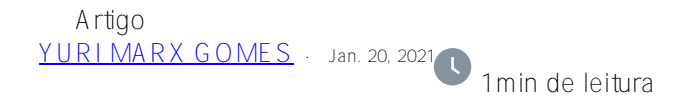

## **Executando comandos shell no ObjectScript**

As vezes é necessário executar comandos do shell do sistema operacional host, onde se encontra seu programa ObjectScript, para acionar programas, serviços do sistema operacional, agendar crontasks, dentre outras atividades. Para isto, a linguagem possui um procedimento utilitário chamado [\\$ZF\(-100\).](https://docs.intersystems.com/irislatest/csp/docbook/DocBook.UI.Page.cls?KEY=RCOS_FZF-100) Seu formato é:

## \$ZF(-100,flags,program,args)

Onde flags é o tipo de comando que você quer executar. No nosso caso, a flag é "SHELL", para executar comandos shell no sistema operacional host.

Program é o nome do programa ou serviç o a ser executado.

Args são argumentos de execução passados para o programa.

Um exemplo seria imprimir algum conteúdo no prompt, por exemplo:

## \$ZF(-100,"/SHELL","echo","https://www.intersystems.com/")

Se o seu programa depende de mudar o diretório corrente, para ai sim executar o programa, utilize o comando a seguir antes da chamada:

Do ##class(%SYSTEM.Process).CurrentDirectory("/path/")

## [#ObjectScript](https://pt.community.intersystems.com/tags/objectscript) [#InterSystems IRIS](https://pt.community.intersystems.com/tags/intersystems-iris)

**URL de origem:** https://pt.community.intersystems.com/post/executando-comandos-shell-no-objectscript